# Package 'DescribeDisplay'

August 25, 2023

<span id="page-0-0"></span>Version 0.2.11 Title An Interface to the 'DescribeDisplay' 'GGobi' Plugin Description Produce publication quality graphics from output of 'GGobi' describe display plugin. License MIT + file LICENSE URL <https://github.com/ggobi/DescribeDisplay> BugReports <https://github.com/ggobi/DescribeDisplay/issues> **Imports** reshape2, ggplot2 ( $>=$  3.4.1), plyr, scales, grid, GGally ( $>=$ 2.1.2) Suggests testthat RoxygenNote 7.2.3 Encoding UTF-8 NeedsCompilation no Author Dianne Cook [aut, cre], Hadley Wickham [aut], Andreas Buja [aut], Barret Schloerke [aut] Maintainer Dianne Cook <dicook@monash.edu> Repository CRAN Date/Publication 2023-08-25 08:50:15 UTC

## R topics documented:

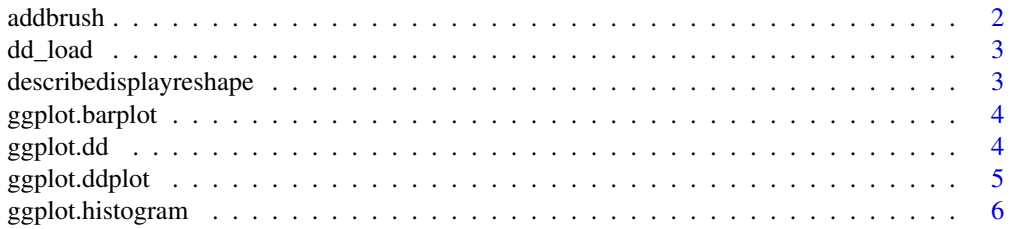

#### <span id="page-1-0"></span>2 addbrush and  $\alpha$  and  $\alpha$  and

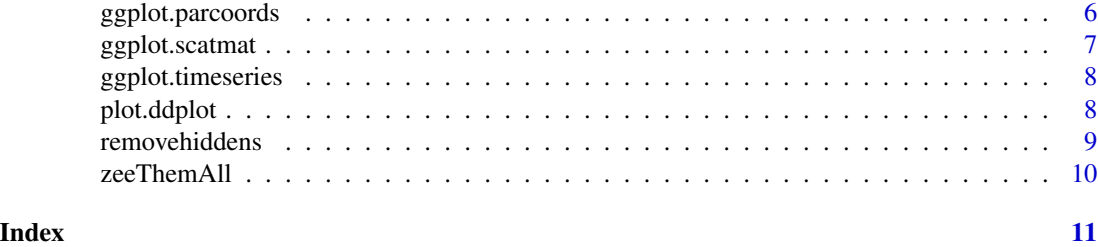

addbrush *Add brush to plot This adds a rectangle to a ggplot plot indicating the brush position.*

#### Description

Add brush to plot This adds a rectangle to a ggplot plot indicating the brush position.

#### Usage

```
addbrush(
 plot,
 x,
 y,
 width = 0.5,
 height = 0.5,
 just = c("left", "top"),fill = "transparent",col = "black")
```
#### Arguments

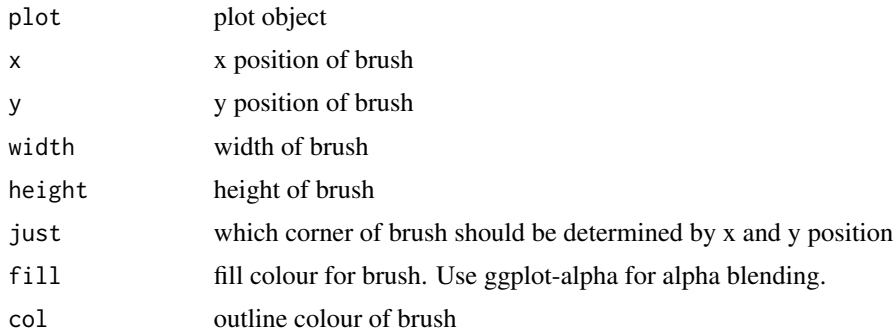

#### Author(s)

Hadley Wickham <h.wickham@gmail.com>

<span id="page-2-0"></span>

Also performs some conversion of data structures to more conveient form so that other functions do not have to repeatedly recompute. Some of these conversions could probably be moved into the Describe Display plugin, but it may be easier to just do them on the R side..

#### Usage

dd\_load(path)

#### Arguments

path file path

#### Value

object of class dd

#### Author(s)

Hadley Wickham <h.wickham@gmail.com>

#### See Also

[dd\\_example](#page-0-0) for an easier way of loading example files

describedisplayreshape

*R interface to DescribeDisplay (GGobi plugin).*

#### Description

Produce publication quality graphics from output of GGobi's describe display plugin

#### References

<http://ggobi.org> <https://ggplot2.tidyverse.org>

<span id="page-3-0"></span>

Create a nice plot for Bar Plots Create a nice looking plot complete with axes using ggplot.

#### Usage

## S3 method for class 'barplot' ggplot(data, ..., spine = FALSE)

#### Arguments

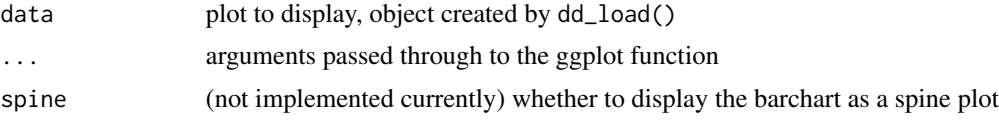

#### Author(s)

Barret Schloerke <schloerke@gmail.com>

#### Examples

library(ggplot2) print(ggplot(dd\_example("barchart")))

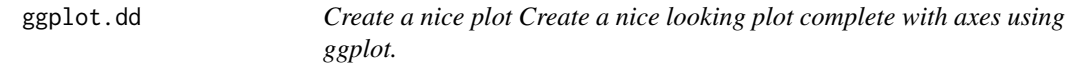

#### Description

Create a nice plot Create a nice looking plot complete with axes using ggplot.

#### Usage

## S3 method for class 'dd' ggplot(data, ...)

#### Arguments

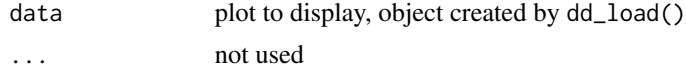

#### <span id="page-4-0"></span>ggplot.ddplot 5

#### Author(s)

Hadley Wickham <h.wickham@gmail.com>

#### Examples

```
library(ggplot2)
print(example(ggplot.ddplot))
print(example(ggplot.histogram))
print(example(ggplot.barplot))
```
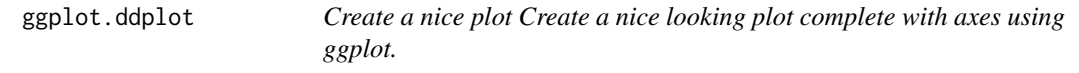

#### Description

Create a nice plot Create a nice looking plot complete with axes using ggplot.

#### Usage

```
## S3 method for class 'ddplot'
ggplot(data, ..., axis.location = c(0.2, 0.2))
```
#### Arguments

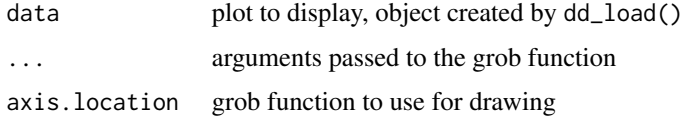

#### Author(s)

Hadley Wickham <h.wickham@gmail.com>

#### Examples

```
library(ggplot2)
print(ggplot(dd_example("xyplot")))
print(ggplot(dd_example("tour2d")))
print(ggplot(dd_example("tour1d")))
print(ggplot(dd_example("plot1d")))
print(
  ggplot(dd_example("plot1d")) +
  geom_segment(aes(x = x, xend = x, y = 0, yend = y), size = 0.3)
)
```
<span id="page-5-0"></span>

Create a nice plot for Histograms Create a nice looking plot complete with axes using ggplot.

#### Usage

## S3 method for class 'histogram' ggplot(data, ..., spine = FALSE)

#### Arguments

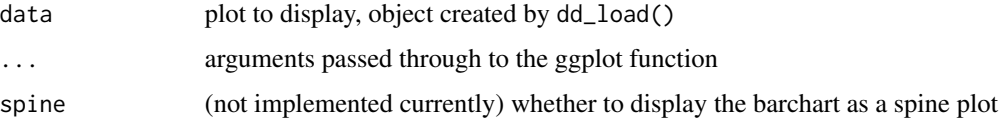

#### Author(s)

Barret Schloerke <schloerke@gmail.com>

#### Examples

```
library(ggplot2)
print(ggplot(dd_example("barchart")))
print(ggplot(dd_example("histogram")))
```
ggplot.parcoords *Create a nice plot for parallel coordinates plot Create a nice looking plot complete with axes using ggplot.*

#### Description

Create a nice plot for parallel coordinates plot Create a nice looking plot complete with axes using ggplot.

#### Usage

```
## S3 method for class 'parcoords'
ggplot(data, ..., absoluteX = FALSE, absoluteY = FALSE, edges = TRUE)
```
#### <span id="page-6-0"></span>ggplot.scatmat 7

#### Arguments

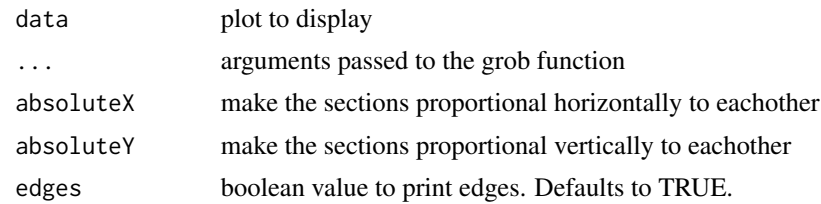

#### Author(s)

Barret Schloerke <schloerke@gmail.com>

#### Examples

library(ggplot2) print(ggplot(dd\_example("parcoord")))

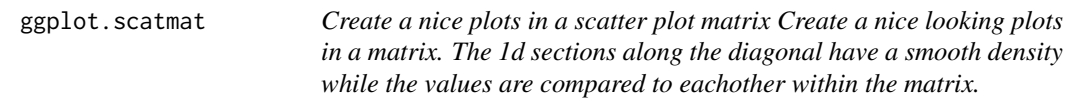

#### Description

Create a nice plots in a scatter plot matrix Create a nice looking plots in a matrix. The 1d sections along the diagonal have a smooth density while the values are compared to eachother within the matrix.

#### Usage

```
## S3 method for class 'scatmat'
ggplot(data, ...)
```
#### Arguments

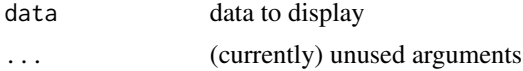

#### Author(s)

Barret Schloerke <schloerke@gmail.com>

#### Examples

```
library(ggplot2)
print(ggplot(dd_example("scatmat")))
```
<span id="page-7-0"></span>

Create nice plots for a time series Create nice looking plots complete with axes using ggplot. Produces graphics with a uniform x axis.

#### Usage

## S3 method for class 'timeseries' ggplot(data, ..., edges = FALSE)

#### Arguments

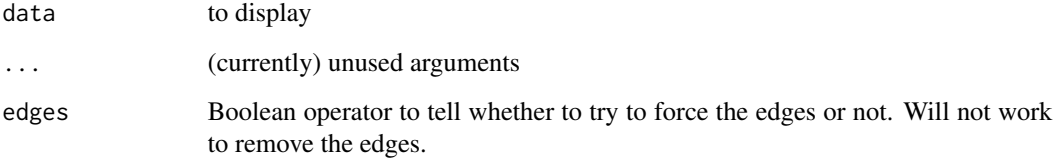

#### Author(s)

Barret Schloerke <schloerke@gmail.com>

#### Examples

```
library(ggplot2)
print(ggplot(dd_example("timeseries")))
print(ggplot(dd_example("timeseries"), edges = TRUE))
```
plot.ddplot *Plot a dd plot Convenient method to draw a single panel.*

#### Description

This is mainly used for bug testing so that you can pull out a single panel quickly and easily.

#### <span id="page-8-0"></span>removehiddens 9

#### Usage

```
## S3 method for class 'ddplot'
plot(
 x,
 y = NULL,...,
  axislocation = c(0.1, 0.1),
 axis.gp = gpar(col = "black"),
 background.color = "grey90"
\mathcal{E}
```
#### Arguments

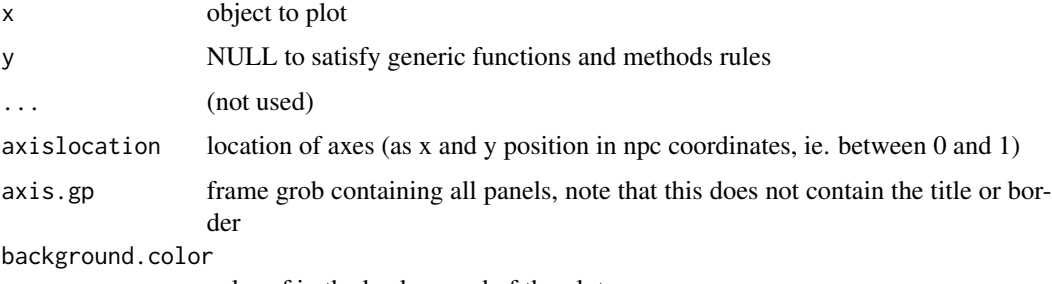

color of in the background of the plot

#### Author(s)

Hadley Wickham <h.wickham@gmail.com>

#### Examples

```
scatmat <- dd_example("scatmat")
plot(scatmat)
plot(scatmat$plots[[1]])
plot(scatmat$plots[[3]])
plot(scatmat$plots[[4]])
```
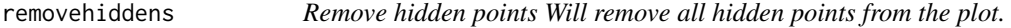

#### Description

Remove hidden points Will remove all hidden points from the plot.

#### Usage

removehiddens(d)

#### <span id="page-9-0"></span>Arguments

d ddplot object

#### Author(s)

Hadley Wickham <h.wickham@gmail.com>

zeeThemAll *Run All Examples Will run all examples within the package*

### Description

Run All Examples Will run all examples within the package

#### Usage

zeeThemAll()

#### Author(s)

Barret Schloerke schloerke@gmail.com

# <span id="page-10-0"></span>Index

```
∗ hplot
    addbrush, 2
    ggplot.barplot, 4
    ggplot.dd, 4
    ggplot.ddplot, 5
    ggplot.histogram, 6
    ggplot.parcoords, 6
    ggplot.scatmat, 7
    ggplot.timeseries, 8
    plot.ddplot, 8
    zeeThemAll, 10
∗ manip
    dd_load, 3
    removehiddens, 9
addbrush, 2
dd_example, 3
dd_load, 3
DescribeDisplay-package
        (describedisplayreshape), 3
describedisplayreshape, 3
ggplot.barplot, 4
ggplot.dd, 4
ggplot.ddplot, 5
ggplot.histogram, 6
ggplot.parcoords, 6
ggplot.scatmat, 7
ggplot.timeseries, 8
plot.ddplot, 8
removehiddens, 9
```
zeeThemAll, [10](#page-9-0)